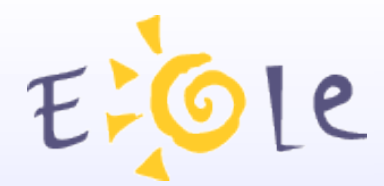

## **Séminaire EOLE Dijon 2021 Septembre 2009**

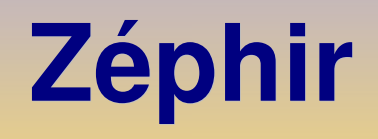

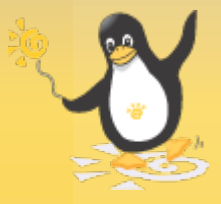

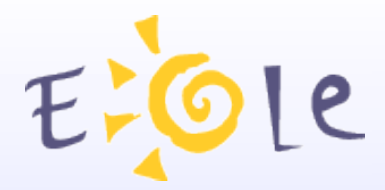

### Sommaire

- Présentation générale
- Aide au déploiement
- Surveillance et maintenance
- Nouveautés
- Informations utiles
- Évolution

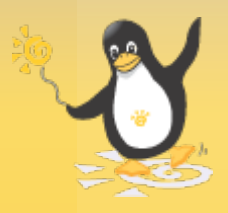

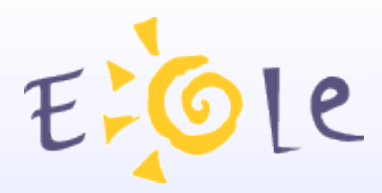

## Présentation générale

- Zéphir, module de déploiement et de surveillance des modules EOLE.
- Les composants de Zéphir
	- Un serveur de données (bdd, serveur XMLRPC)
	- Un frontal web
	- Un client installé sur les serveurs à gérer
	- Application compatibles (ERA/Sentinelle/sphynx/gen\_config)

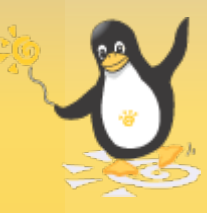

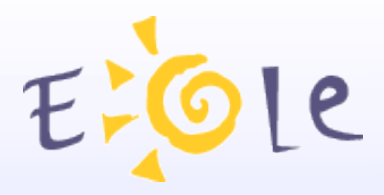

## Aide au déploiement

• Gestion centralisée des configurations

modification de zephir.eol - amon test (0210001A - amon-2.2 - 89)

Retour à la page d'état

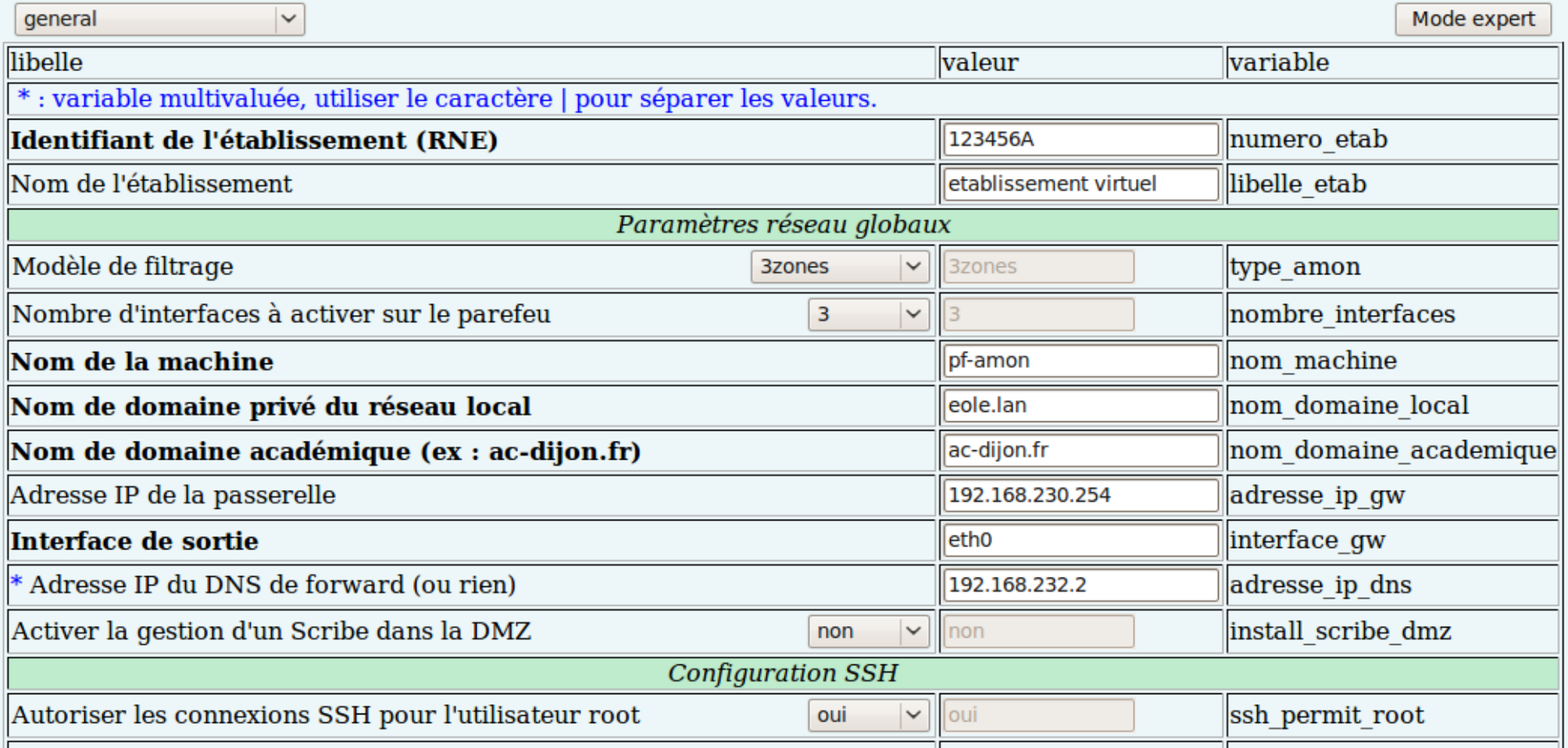

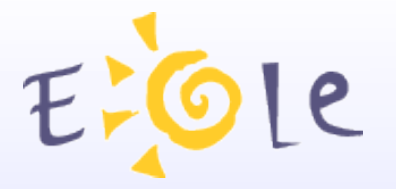

# Aide au déploiement

• Travail sur des groupes de serveurs

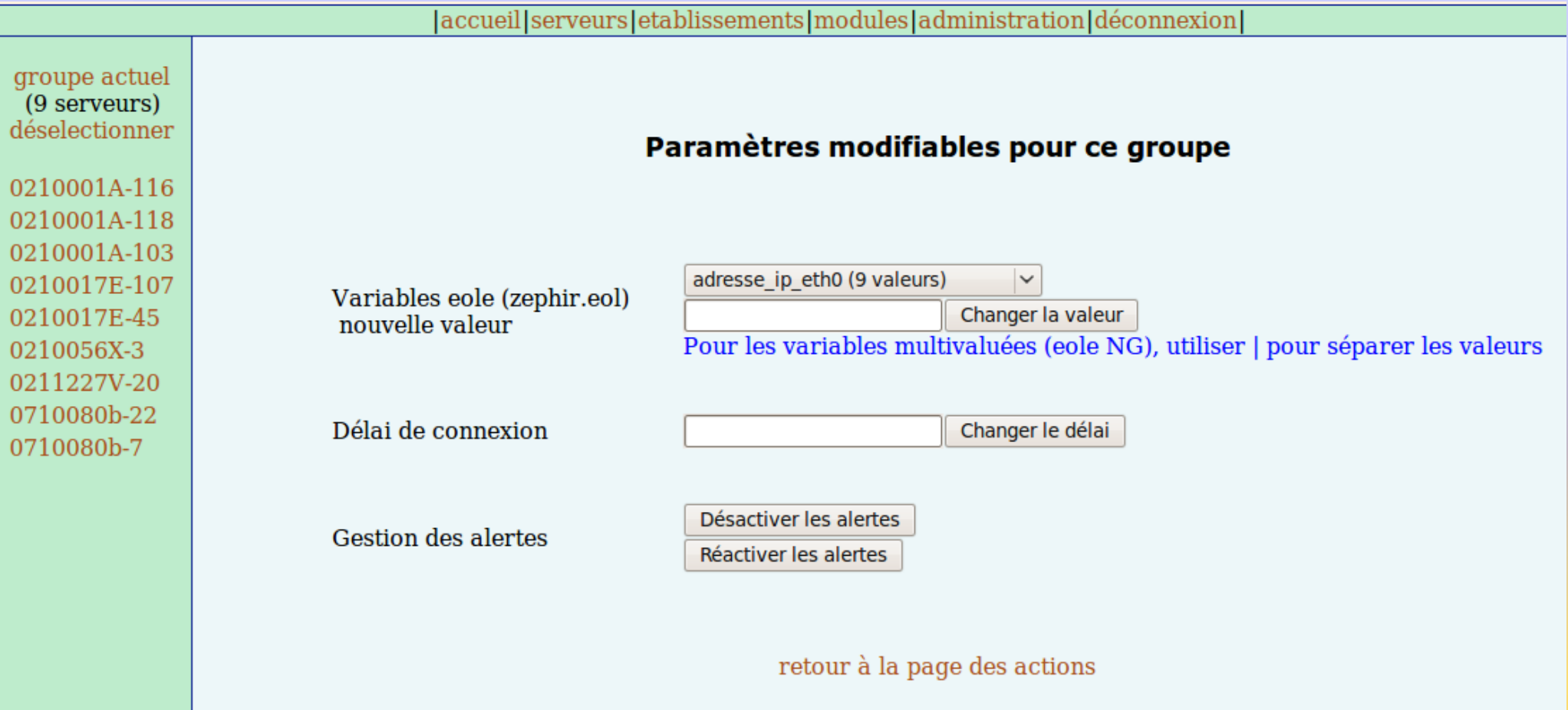

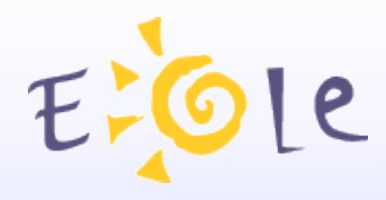

## Aide au déploiement

- Possibilité de spécialiser un module en variante
	- Valeurs de configuration communes
	- Ajout de fichiers, dictionnaires et patchs
	- Ajout de paquets supplémentaires
- Aide à l'installation des serveurs clients
	- Mise à niveau automatique du client
	- Récupération de la configuration définie sur Zéphir

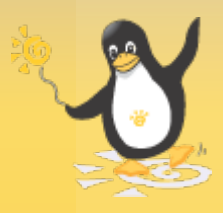

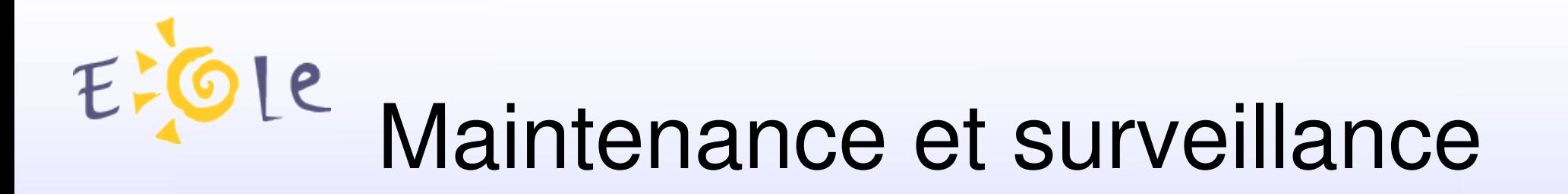

- Actions à distance sur les clients
	- Sauvegarde/envoi de la configuration, mise à jour, relance de services, ...
	- Connexion régulière initiée par les serveurs clients
	- File d'attente de commandes et transferts

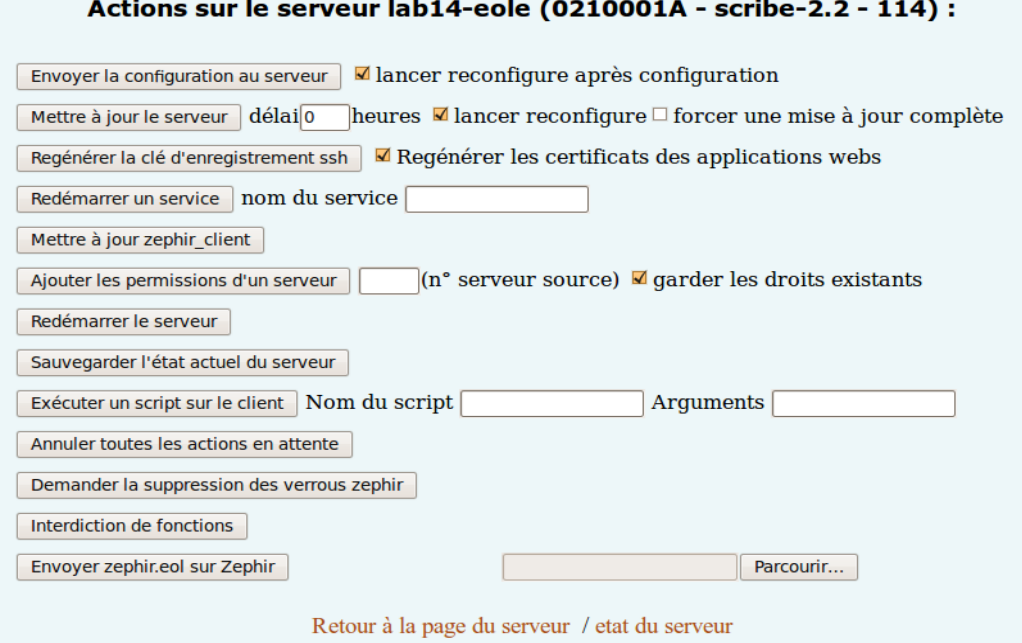

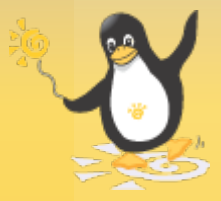

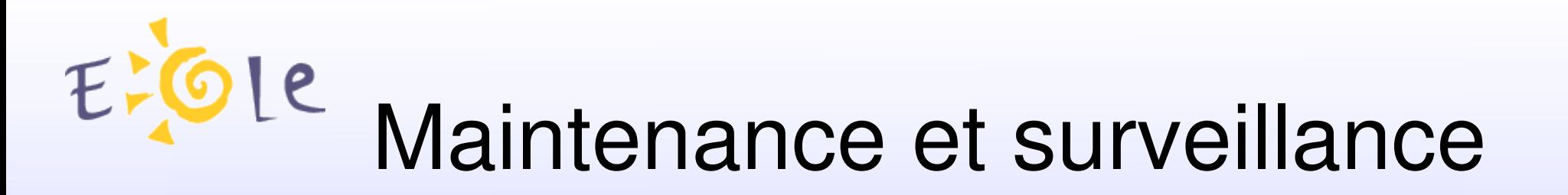

- Surveillance des serveurs
	- Agents de surveillance
	- Logs des procédures exécutées (reconfigure/mise à jour/...)
	- Suivi de la mise à jour des serveurs

#### Liste des derniers messages provenant du serveur:

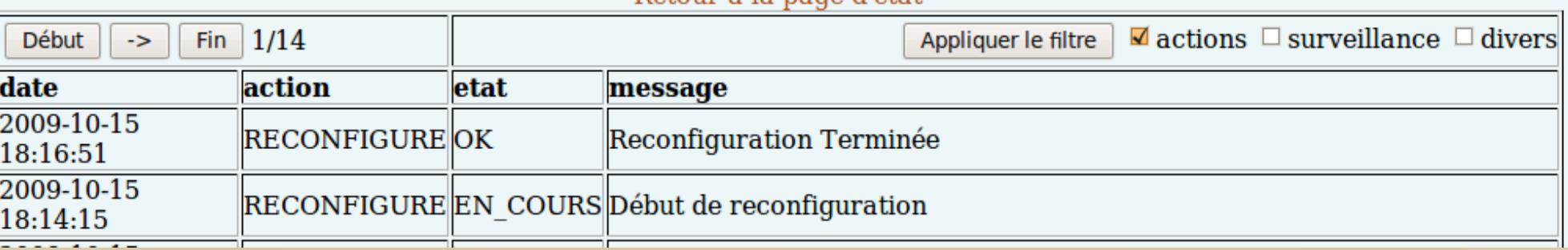

Botour à la nago d'ótat

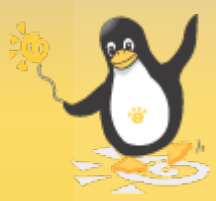

# Maintenance et surveillance

#### **Onduleur**

#### **Clients** Retour

 $Fitat : OK$ Date de la mesure : 2009-10-16 11:41:46 Dernier problème (Erreur) : 2009-10-16 11:26:46 Intervalle de mesure : 300 s

#### Surveillance de l'onduleur : eoleups@localhost

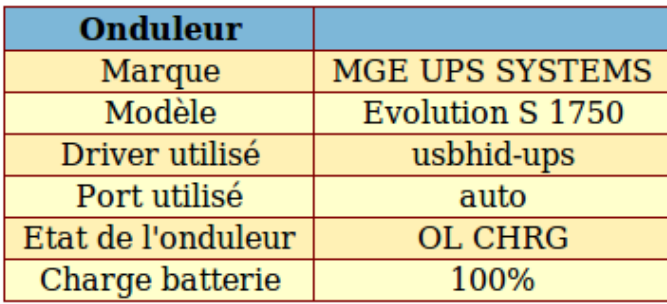

#### **Données supplémentaires**

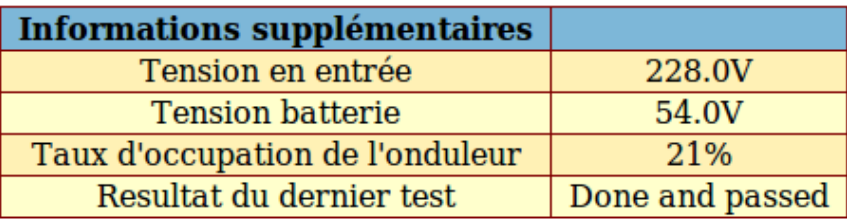

#### **Zephir - serveur 45**

Système **Bilan Mensuel Clients Services Utilisation** 

#### **Système**

- Informations système [OK]
- Occupation des disques [OK]
- Statistiques réseau [OK]
- Onduleur [OK]

#### **Services**

- Etat des interfaces réseau [OK]
- Services distants [OK]
- Etat des services [OK]
- Etat des Tunnels [OK]
- Validité des certificats ipsec [OK]

#### **Utilisation**

Statistiques Squid [OK]

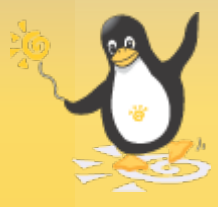

# Nouvelles fonctionnalités

- Actions automatiques des agents
	- Activation/Désactivation des actions existantes
	- Ajout de nouvelles actions personnalisées

```
\#!/usr/bin/env python
\# -*- coding: UTF-8 -*-
def action error(agent, old status, new status):
    """redémarre le service ead-server
    \sim 1000SERV NAME = 'ead-server'
    from os import system, path
    if path.isfile('/var/run/ead/%s.pid'%SERV NAME):
        system('/etc/init.d/%s stop'%SERV NAME)
        res = system('/etc/init.d/%s start'%SERV NAME)
        if res == 0:
            return "agent %s : service %s relancé" % (agent.name, SERV NAME)
        else:
            return "agent %s : erreur lors de la relance du service %s" % (agent.name, SERV NAME)
    else:
        return "agent %s : le service %s n'a pas été démarré" % (agent.name, SERV NAME)
def action ok(agent, old status, new status):
    """notification de la reprise du service
    \mathbf{H} \times \mathbf{H}SERV NAME = 'ead-server'
    return "Le service %s n'est plus en erreur" % SERV NAME
```
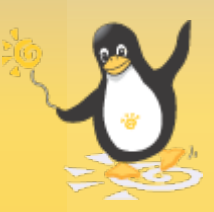

# **Die Nouvelles fonctionnalités**

- Changement d'adresse de Zéphir
	- Préparation du changement d'adresse
	- Suivi de l'évolution côté clients

```
root@zephir:~# /usr/share/zephir/utils/prepare ip.py
     – Annulation possibleEntrez votre login zephir (rien pour sortir) : test
                                                 Mot de passe zephir pour test :
                                                        la nauvalla adresse du serveur zenbis...104
|root@zephir:~# /usr/share/zephir/utils/prepare ip.py -c
Entrez votre login zephir (rien pour sortir) : test
Mot de passe zephir pour test :
Statistiques de suivi
 - Serveurs en attente de récupération de l'adresse :
        35, 93, 99, 104, 98, 108, 96, 3, 101, 107, 90, 113, 94, 97, 105, 91, 85, 117, 116, 47, 89, 88, 87, 86, 112
 - Serveurs non préparés :
        109, 111, 102, 110, 115, 100
 - Nombre de serveurs ayant récupéré l'adresse : 5
```
## $E$ POLE<br>Nouvelles fonctionnalités

Caractères spéciaux : remplace un caractère, % un nombre indéfini de caractères (plus de détails)

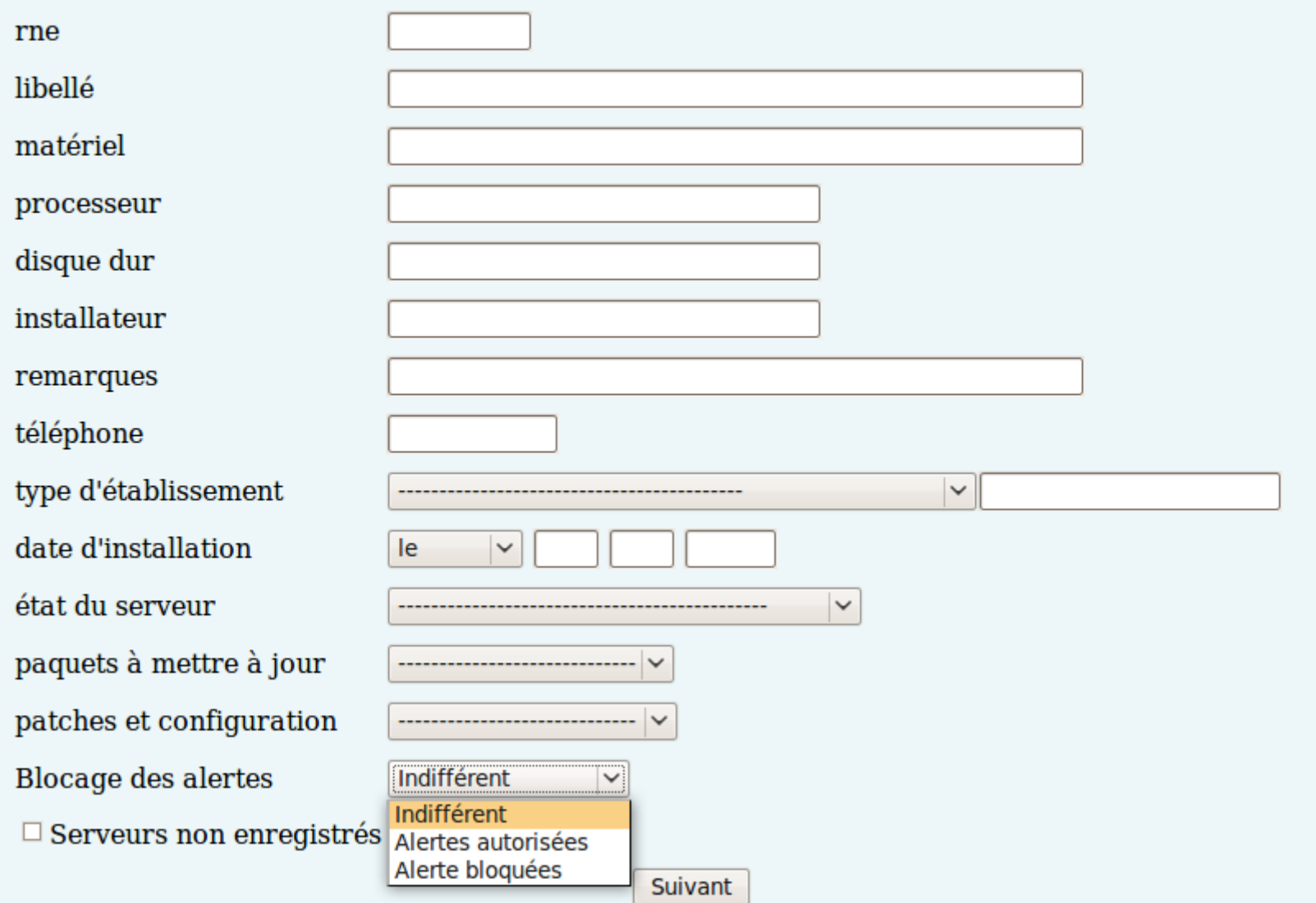

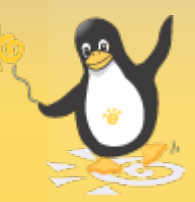

# EFOLE Nouvelles fonctionnalités

- Actions personnalisées
	- Création d'un script personnalisé
	- Intégration dans l'application Zéphir

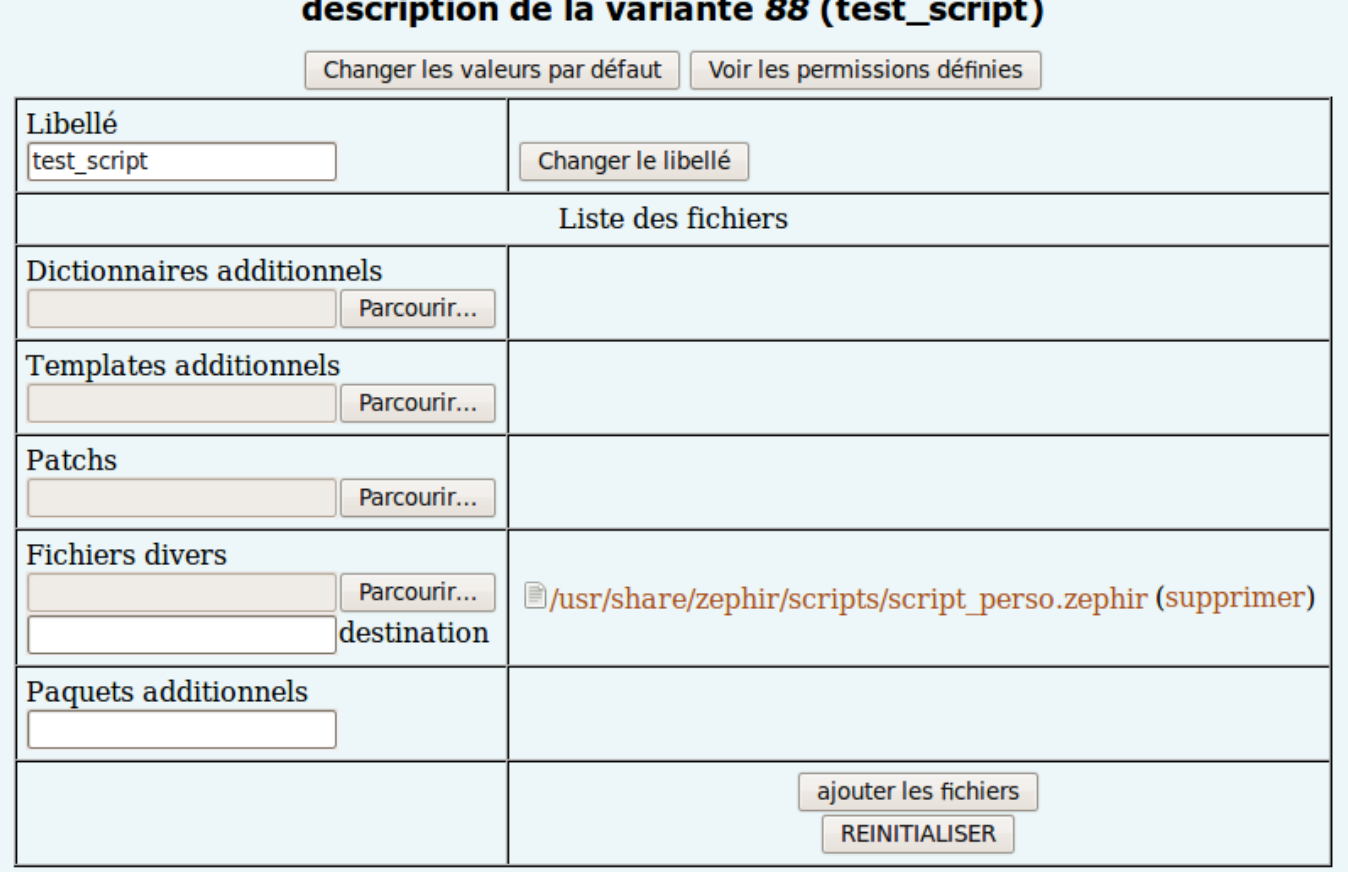

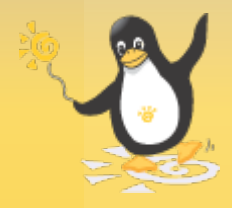

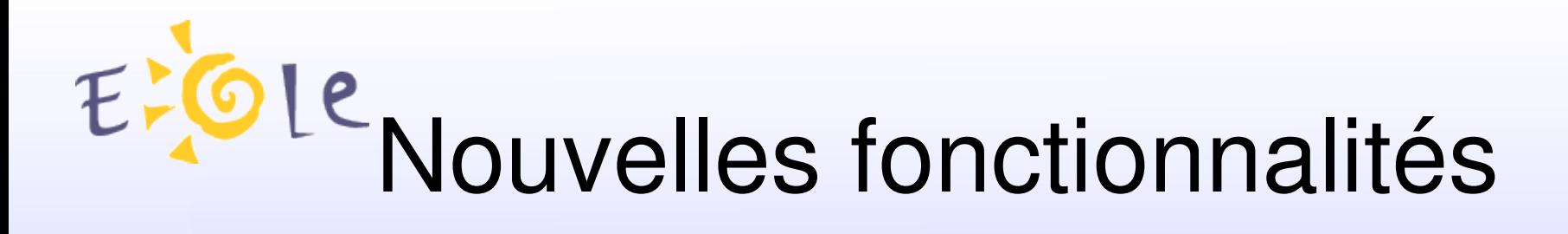

- Sauvegarde de fichiers dans une variante
	- Mise en place du fichier 'fichiers\_acad' depuis une variante
	- Prise en compte par les serveurs

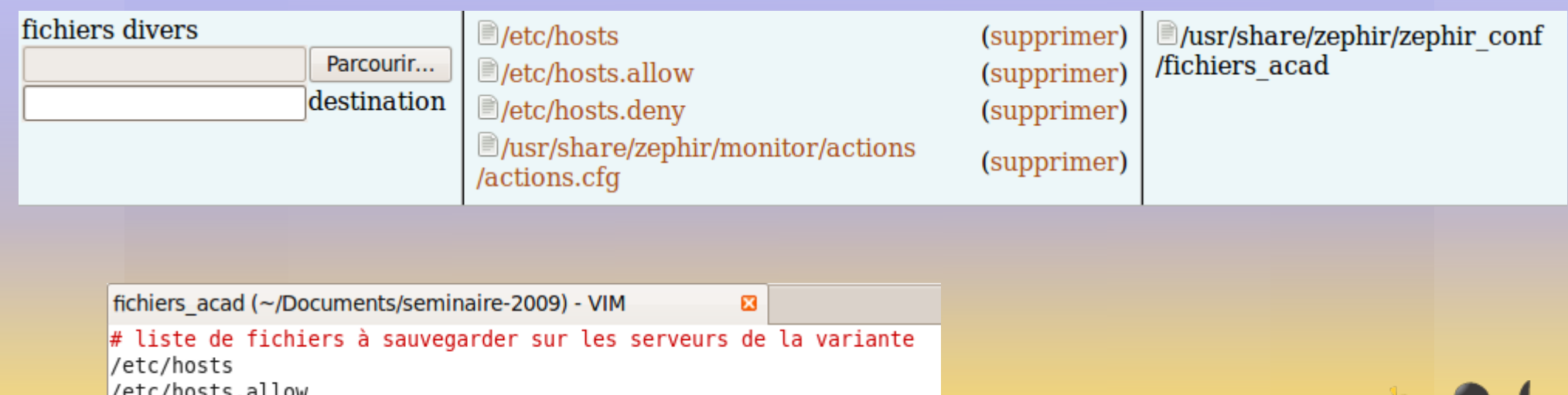

/etc/hosts.den

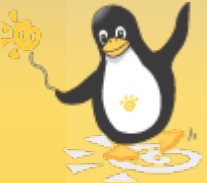

# Nouvelles fonctionnalités

- Meilleure gestion des serveurs de mise à jour
	- Maintenance d'une liste de serveurs de mise à jour
	- Détection automatique du serveur utilisé par les clients
- Enregistrement automatique auprès de Prelude-Manager et Zephirlogs.
	- Enregistrement des serveurs centralisés dans Zéphir
	- Préparation de la configuration des clients
	- Mise en œuvre

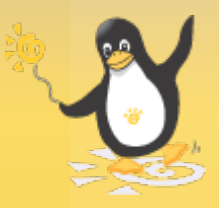

# EFGLe Nouvelles fonctionnalités

- Gestion centralisée d'identifiants pour les ENT
	- Affectation automatique depuis l'import scribe
	- Suivi des plages affectées

Plages d'identifiants réservées pour l'ENT 21

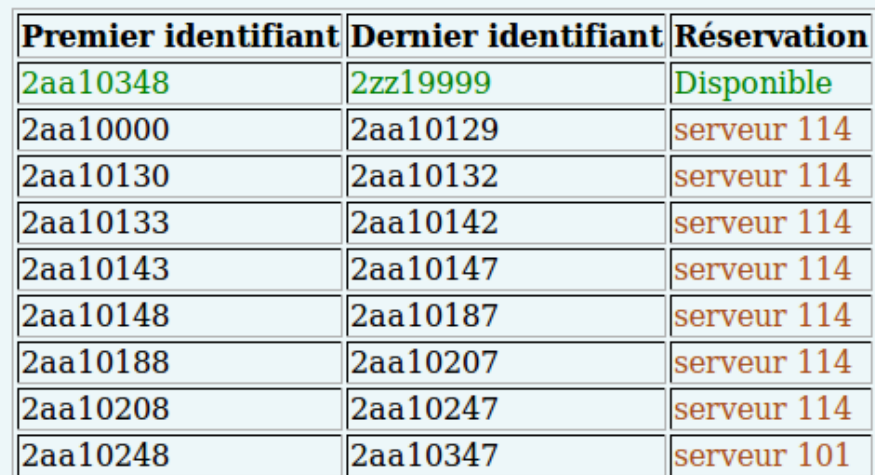

 $\Box$  Tri par serveur  $\Box$  Tri inversé Trier

Nombre d'identifiants restants : 6759652

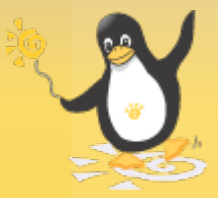

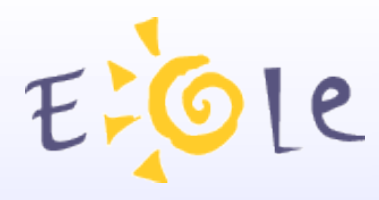

## Informations utiles

- La page wiki Zéphir NG : http:/eole.orion.education.fr/wiki/index.php/Zephir\_NG
- La documentation locale (frontal web) :
	- tutoriel Zéphir pas à pas (lien sur la page d'accueil)
	- l'aide en ligne (lien 'aide' dans le menu de Zéphir)
	- la documentation développeur en ligne: https://adresse\_zephir:8070/aide/devel
- Nouvelle documentation sur le site Eole : http://eole.orion.education.fr/documentations/ApplicationZephir

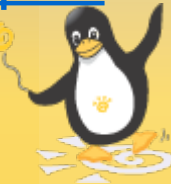

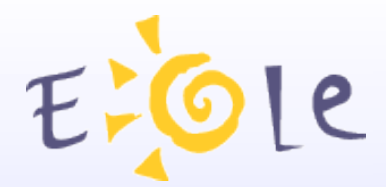

# Merci de votre attention

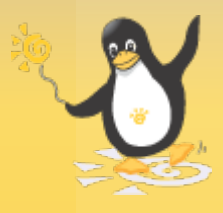